**Universidad Nacional Experimental de los Llanos Occidentales**

**"Ezequiel Zamora"**

**Coordinación de Postgrado - VPDS**

## **DOCTORADO:** Ambiente y Desarrollo **SUBPROYECTO:** Orientaciones para el uso de la Plataforma MOODLE y Herramientas de la WEB 2.0

**Profesora: Dr. Darjeling Silva**

**[darjelingsilva.academica@gmail.com](mailto:darjelingsilva.academica@gmail.com) [https://darjelingsilva.wordpress.com](https://darjelingsilva.wordpress.com/)**

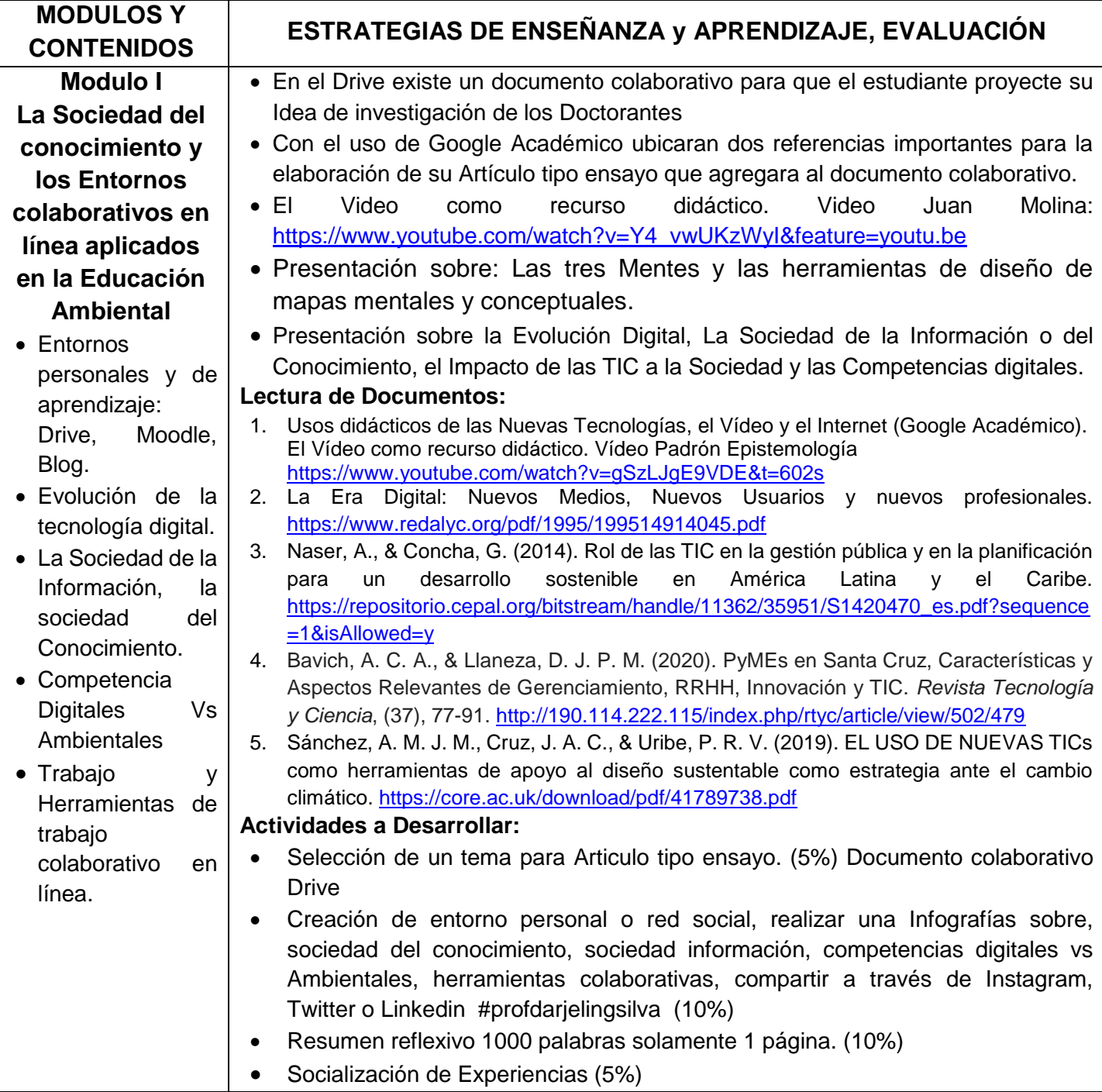

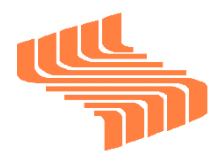

Г

**Universidad Nacional Experimental de los Llanos Occidentales "Ezequiel Zamora" Coordinación de Postgrado - VPDS**

## **DOCTORADO:** Ambiente y Desarrollo **SUBPROYECTO:** Orientaciones para el uso de la Plataforma MOODLE y Herramientas de la WEB 2.0

#### **Profesora: Dr. Darjeling Silva**

### **[darjelingsilva.academica@gmail.com](mailto:darjelingsilva.academica@gmail.com) [https://darjelingsilva.wordpress.com](https://darjelingsilva.wordpress.com/)**

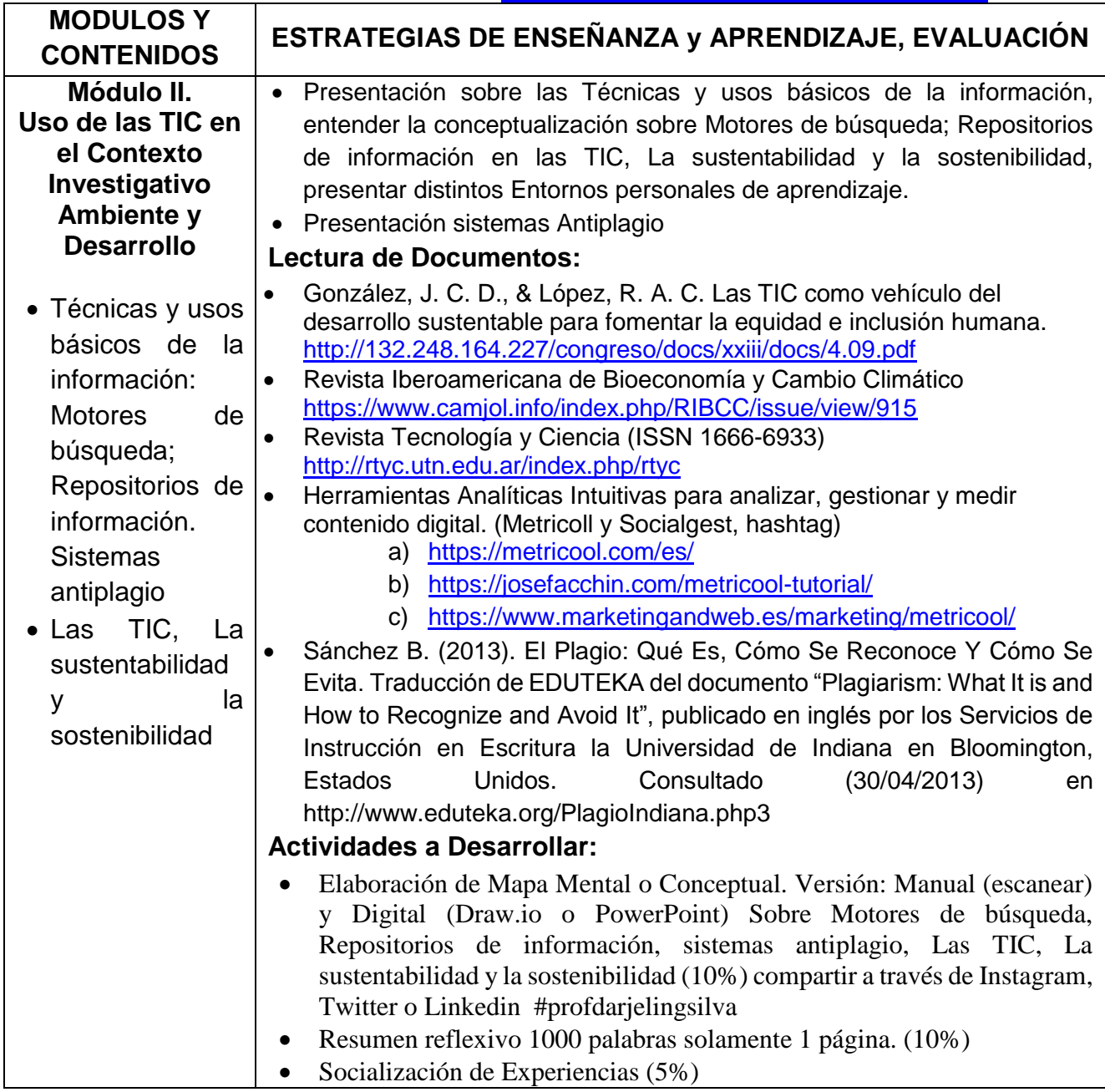

**Universidad Nacional Experimental de los Llanos Occidentales**

**"Ezequiel Zamora"**

**Coordinación de Postgrado - VPDS**

# **DOCTORADO:** Ambiente y Desarrollo

**SUBPROYECTO:** Orientaciones para el uso de la Plataforma MOODLE y Herramientas de la WEB 2.0

**Profesora: Dr. Darjeling Silva**

**[darjelingsilva.academica@gmail.com](mailto:darjelingsilva.academica@gmail.com) [https://darjelingsilva.wordpress.com](https://darjelingsilva.wordpress.com/)**

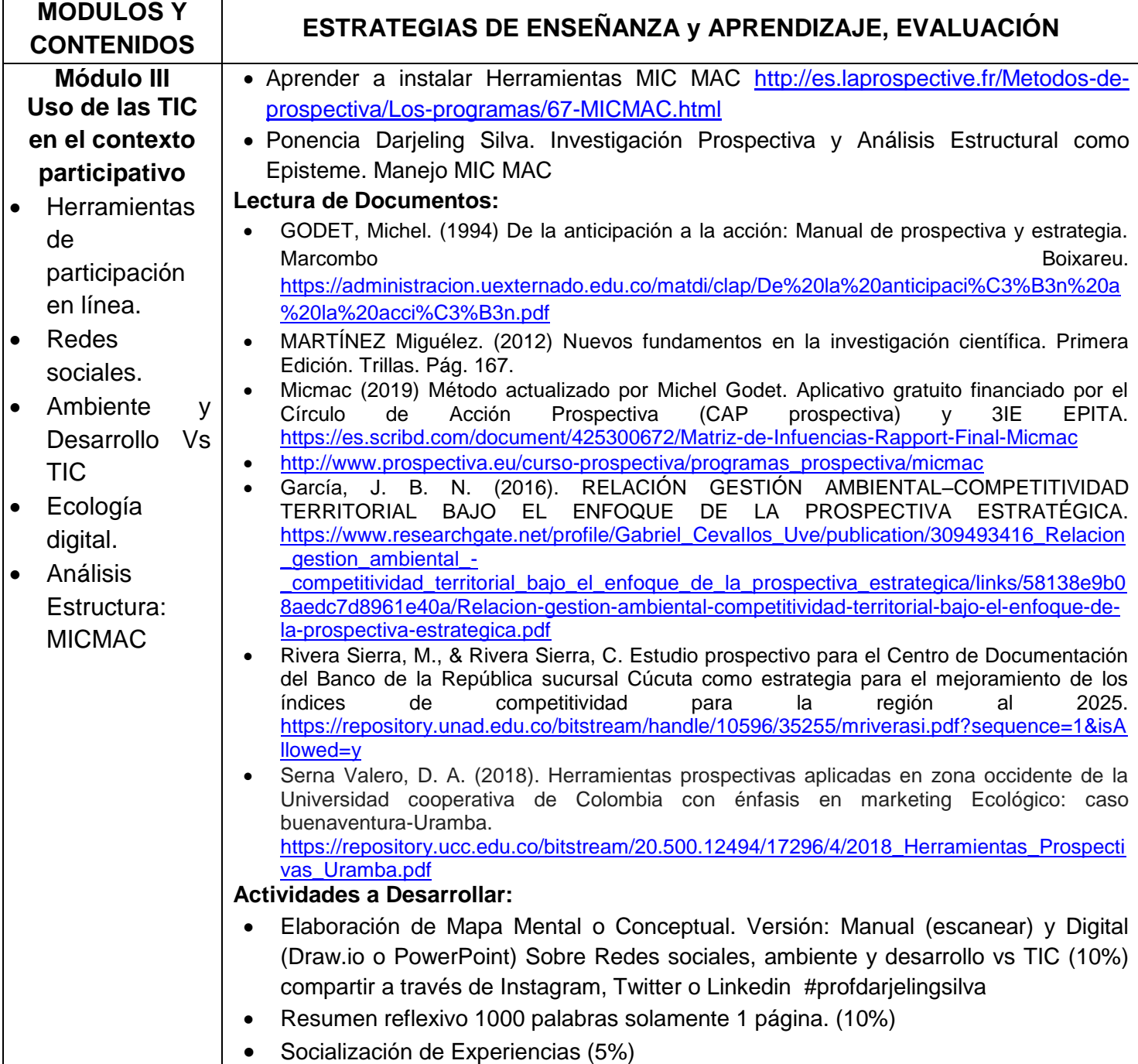